-- [StephenChilds](https://twiki.cern.ch/twiki/bin/view/Main/StephenChilds) - 08 Nov 2007

## **Configuration variables for [MPI](https://twiki.cern.ch/twiki/bin/view/LCG/MPI)**

**IMPORTANT NOTE!!**: Updated documentation for the configuration of [MPI](https://twiki.cern.ch/twiki/bin/view/LCG/MPI) is now under [https://twiki.cern.ch/twiki/bin/view/LCG/Site-info\\_configuration\\_variables#MPI.](https://twiki.cern.ch/twiki/bin/view/LCG/Site-info_configuration_variables#MPI)

These are all the necessary variables to configure of [MPI.](https://twiki.cern.ch/twiki/bin/view/LCG/MPI) See also<http://www.grid.ie/mpi/wiki/YaimConfig>

There is an example file coming in the services directory, containing the node type specific variables. Please, remember to move these files into your appropriate siteinfo directory where you store the YAIM configuration. For more details please check [The configuration variables](https://twiki.cern.ch/twiki/bin/view/LCG/YaimGuide400#The_configuration_variables) section in the YAIM guide.

## **MPI specific variables**: •

**Mandatory variables**: sys admins must ensure these variables are properly defined according ♦ to the features of the site.

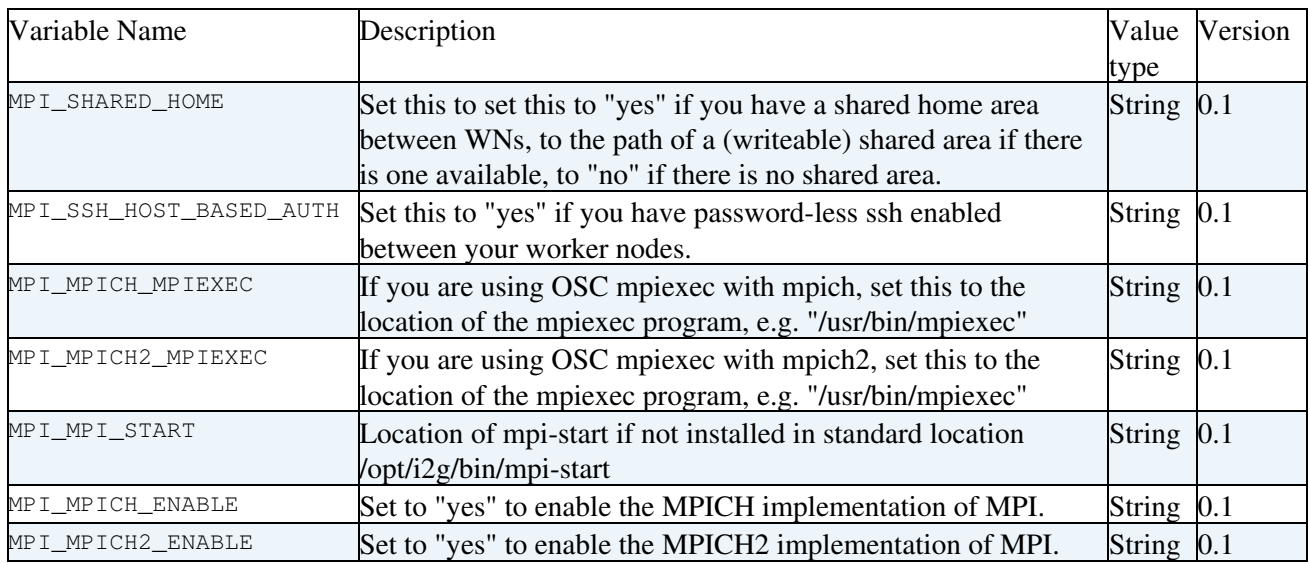

• **• Default variables**: sys admins don't need to change the value of these variables since YAIM provides a suitable default value.

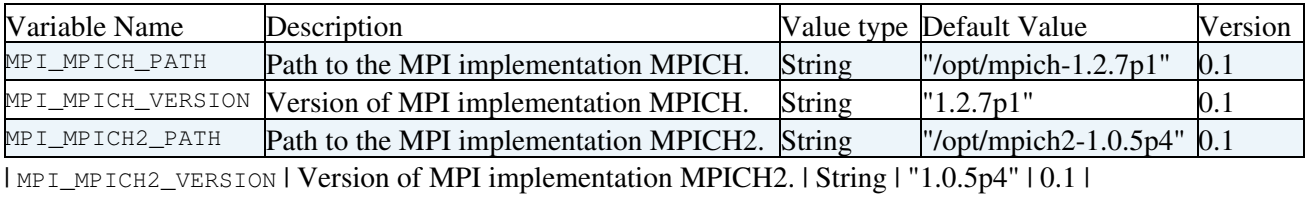

This topic: LCG > MPI\_configuration\_variables Topic revision: r4 - 2008-07-29 - MariaALANDESPRADILLO

**OPER Copyright &© 2008-2019 by the contributing authors. All material on this T**TWiki collaboration platform is the property of the contributing authors. Ideas, requests, problems regarding TWiki? [Send feedback](https://cern.service-now.com/service-portal/search.do?q=twiki)